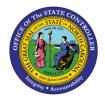

# DISPLAY DEDUCTIONS FROM QUOTA ENTITLEMENTS TM-54 | TRANSACTION PT50

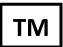

The purpose of this Business Process Procedure is to explain how to view the deductions from the quota entitlement when viewing an employee's quota balances using transaction PT50.

**Trigger:** You would like to view the deductions from the quota entitlement when viewing an employee's quota balances using transaction PT50.

### **Business Process Procedure Overview:**

Transaction PT50 – Quota Overview provides the overview of quota types for an employee. The overview includes the Entitlements, Remaining Balances, Requested, and Compensation for each quota type. Requested will display the deductions from the quota entitlements.

#### **Access Transactions:**

**Via Menu Path:** SAP menu >> Human Resources >> Time Management >> Administration >> Time Data >> PT50 – Quota Overview

#### Via Transaction Code: PT50

#### Procedure

To display the absences deducted from a specific quota, use transaction PT50.

1. Click the **Absence quotas** tab.

| Quota Over        | _                  |                   |                  |             |                  |
|-------------------|--------------------|-------------------|------------------|-------------|------------------|
| 🔁 😕 Time evalı    | uation 🔄 Projectio | on 🔐 Selection    | ı                |             |                  |
| Personnel No.     | 80000468           |                   | þ                |             |                  |
| Name              | Rita Henry         |                   |                  |             |                  |
| Personnel area    | 4601 Natural and C | Cultural Cost Cen | ter 4699         | 999999 CULT | UR               |
| EE subgroup       | B1 FT S-FLSAOT     | Perm WS rule      | D02N             | 10_F MTW    | H-1              |
|                   |                    |                   |                  |             |                  |
| E Selection       | dates 🛛 🚽 Absend   | ce quotas 🔰 📕     | Accrual informat | ion 🛛 📑 A   | ttendance quotas |
|                   |                    |                   |                  |             |                  |
| General Overvie   | W                  |                   |                  |             |                  |
| Quota type        |                    | Entitlement       | Remaining        | Unit        |                  |
| Absence quotas    |                    | 2,064.54000       | 1,814.54000      | Hours       |                  |
|                   |                    |                   |                  |             |                  |
|                   |                    |                   |                  |             | <b>A</b>         |
|                   |                    |                   |                  |             | -                |
|                   |                    |                   |                  |             |                  |
| Selection interva | ls                 |                   |                  |             |                  |
| Deduction period  | ł                  | 01/01/2           | 2008 - 12/31/9   | 999         |                  |
| Validity period   |                    | 01/01/2           | 2008 - 12/31/9   | 999         |                  |
| Generation perio  |                    |                   | 2008 - 12/31/9   |             |                  |

2. Click the **Expand** button.

| ersonnel No.     | 80000468    |                                                                                                    |          | <b>D</b>     |                |           |     |
|------------------|-------------|----------------------------------------------------------------------------------------------------|----------|--------------|----------------|-----------|-----|
| ame              | Rita Henry  | 7                                                                                                    |          | -            |                |           |     |
| ersonnel area    | 4601 Natura | al and Cultural Cost                                                                                                    | Center   | 4699999999 C | JLTUR          |           |     |
| E subgroup       | B1 FT S-F   | LSAOT Perm WS r                                                                                                    | ule      | D02N10_F M   | TWH-1          |           |     |
|                  |             |                                                                                                    |          |              |                |           |     |
| E Selection      | n dates 🖉 🚽 | Absence quotas                                                                                                    | Accrual  | information  | Attendance que | otas      |     |
|                  | R           |                                                                                                    |          |              |                |           |     |
| Totals row       |             | Quota text                                                                                                    | Unit     | Entitl.      | Rem.           | Requested | Com |
| 2                | 1           | Vacation Leave                                                                                                    | Hours    | 337.72000    | 337.72000      | 0.00000   |     |
| 2                | 1           | 5 Sick Leave                                                                                                    | Hours    | 1,168.82000  | 1,164.82000    | 4.00000   |     |
| 2                | 2           | Overtime Comp Ti                                                                                                    | Hours    | 0.00000      | 0.00000        | 0.00000   |     |
| Σ                | 2           | 2 Holiday Comp Time                                                                                                    | Hours    | 14.00000     | 8.00000        | 6.00000   |     |
|                  |             | Image: A state of the state of the state |          |              |                |           | ◀ ▶ |
|                  |             |                                                                                                    |          |              |                |           |     |
| Selection interv | als         |                                                                                                    |          |              |                |           |     |
| Validity period  | C           | 1/01/2008 - 12/3                                                                                                    | 1/9999 🔓 |              |                |           |     |
| Deduction perio  | od D        | 1/01/2008 - 12/3                                                                                                    | 1/9999 🔓 |              |                |           |     |
|                  |             |                                                                                                    |          |              |                |           |     |

3. Highlight any non-summary line which has hours in the **Requested** column by clicking the field to the left of the line. Sick Leave is selected in the screenshot below.

| ersonnel No.       | 80000468                       |           |               |                |           |            |
|--------------------|--------------------------------|-----------|---------------|----------------|-----------|------------|
| lame               | Rita Henry19                   |           |               |                |           |            |
| ersonnel area      | 4601 Natural and Cultural Cost | t Center  | 4699999999 Cl | JLTUR          |           |            |
| E subgroup         | B1 FT S-FLSAOT Perm WS         | rule      | D02N10_F M    | TWH-1          |           |            |
|                    |                                |           |               |                |           |            |
| 逗 Selection o      | lates 🖉 🔒 Absence quotas       | 🚽 🖌 🚽     | information   | Attendance quo | otas      |            |
|                    |                                |           |               |                |           |            |
| E Totals row       | AbQuotaTyp Quota text          | Unit      | Entitl.       | Rem.           | Requested | Comp       |
| 2                  | 10 Vacation Leave              | Hours     | 337.72000     | 337.72000      | 0.00000   |            |
|                    |                                |           | 337.72000     | 337.72000      | 0.00000   |            |
| 2                  | 15 Sick Leave                  | Hours     | 1,168.82000   | 1,164.82000    | 4.00000   |            |
|                    |                                |           | 1,168.82000   | 1,164.82000    | 4.00000   | -          |
|                    | <b>▲ ▶</b>                     |           |               |                |           | 4 <b>F</b> |
|                    |                                |           |               |                |           |            |
| Selection interval | 5                              |           |               |                |           |            |
| Validity period    | 01/01/2008 - 12/               | 31/9999 🔓 |               |                |           |            |
| Deduction period   | 01/01/2008 - 12/               | 31/9999 🔓 |               |                |           |            |
|                    |                                |           |               |                |           |            |

4. Click the **Deduction** button to display quota deductions.

| ersonnel No.        | 80000468     |                   |              |                |                |           |      |   |
|---------------------|--------------|-------------------|--------------|----------------|----------------|-----------|------|---|
| ame                 | Rita Henryl  | 19                |              |                |                |           |      |   |
| ersonnel area       | 4601 Natural | and Cultural Cost | Center       | 4699999999 Cl  | JLTUR          |           |      |   |
| E subgroup          | B1 FT S-FL   | SAOT Perm WS r    | ule          | D02N10_F M     | TWH-1          |           |      |   |
|                     |              |                   |              |                |                |           |      |   |
| 🕫 Selection d       | lates 🦯 🚽 A  | bsence quotas     | 🚽 Accrual ir | nformation 🛛 占 | Attendance quo | otas      |      |   |
|                     |              |                   |              |                |                |           | -    |   |
| ➡ Totals row        | AbQuotaTyp   | Quota text        | Unit         | Entitl.        | Rem.           | Requested | Comp | e |
| Σ                   | 10           | Vacation Leave    | Hours        | 337.72000      | 337.72000      | 0.00000   |      |   |
|                     |              |                   |              | 337.72000      | 337.72000      | 0.00000   |      |   |
| Σ.                  | 15           | Sick Leave        | Hours        | 1,168.82000    | 1,164.82000    | 4.00000   |      |   |
|                     |              |                   |              | 1,168.82000    | 1,164.82000    | 4.00000   |      | l |
| Σ                   | 20           | Overtime Comp Ti  | Hours        | 0.00000        | 0.00000        | 0.00000   |      |   |
|                     |              | ▲ ▶               |              |                |                |           | 4 1  | _ |
|                     |              |                   |              |                |                |           |      |   |
| Selection intervals | ;            |                   |              |                |                |           |      |   |
| Validity period     | 01           | /01/2008 - 12/3   | 1/9999 🔓     |                |                |           |      |   |
| Deduction period    | 01           | /01/2008 - 12/3   | 1/9999 🎝     |                |                |           |      |   |
|                     |              |                   |              | _              |                |           |      |   |

5. Review the quota deduction details as appropriate. The hours for each day are displayed.

| ×  |
|----|
|    |
|    |
|    |
| -  |
|    |
|    |
|    |
|    |
|    |
|    |
|    |
| ∕╳ |
|    |

- 6. Click **Continue** icon to close the Display Quota Deduction screen.
- 7. Review other quota deductions as necessary.

## **Additional Resources**

Training HELP website: <u>https://www.osc.nc.gov/state-agency-resources/training/training\_help\_documents</u>

## Change Record

Change Date: 5/21/20 – Changed by C. Ennis

Changes: Updated format, assigned reference number, and made accessible